### **WMS Client getting WGS84 BBOX wrong**

*2014-01-27 05:25 AM - Jonathan Moules*

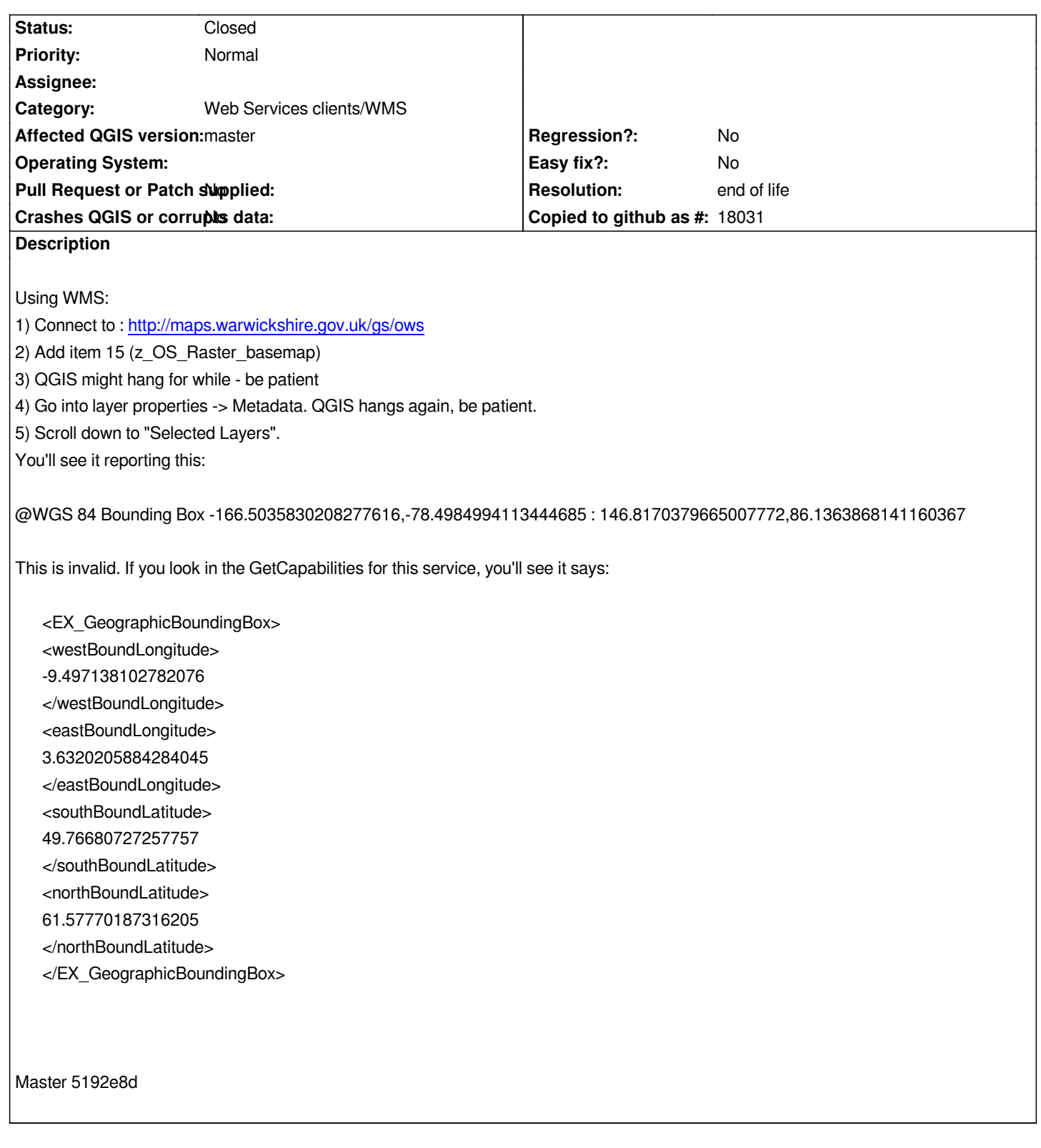

# **History**

**#1 - 2014-01-27 05:28 AM - Jonathan Moules**

*Might be related to #6941 and/or #9196*

# **#2 - 2017-05-01 01:08 AM - Giovanni Manghi**

*- Regression? set to No*

# **#3 - 2019-03-09 04:04 PM - Giovanni Manghi**

- *Resolution set to end of life*
- *Status changed from Open to Closed*

### **End of life notice: QGIS 2.18 LTR**

**Source:**

*http://blog.qgis.org/2019/03/09/end-of-life-notice-qgis-2-18-ltr/*